# Working in Modes for Better Productivity

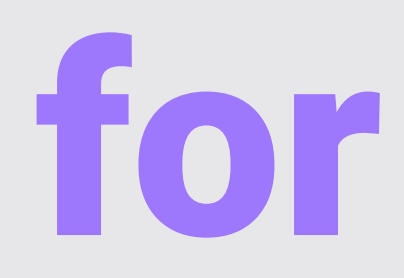

## Hi! I'm Jay  $\mathcal{S}^{\prime\prime}$ I'm a multipotentialite

Multipotentialite - a person who displays aptitudes across multiple disciplines - How to be Everything

# AKA I DO A LOT OF THINGS! 022 日暮暮雨

<u> @kjaymiller kjaymiller.com</u>

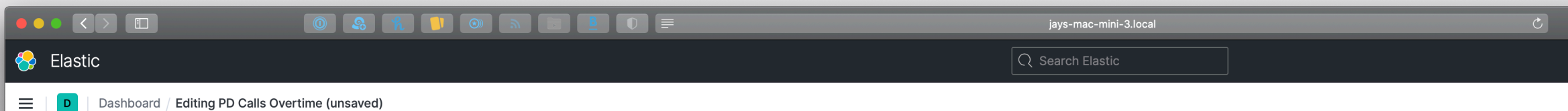

### **Descriptions of Priorities**

### Priority E (Dispatch Immediately)

Priority E calls involve an imminent threat to life. Examples include: serious injury collisions; ambulance needed; attempted suicide; and no detail accidents.

### Priority One (Dispatch Immediately)

Priority One calls involve serious crimes in progress and those in which there is a threat to life. Examples include: felony crimes in progress; lost children; child abuse; prowlers; minor injury collisions; disturbances involving weapons or violence; hazardous material spills; bomb threat evaluations; and 911 hang-ups.

### Priority Two (Dispatch as quickly as possible.)

Priority Two calls involve complaints regarding less serious crimes in which there is no threat to life. Examples include: prowlers who have left; traffic signals out of order; minor crimes in progress; blocked driveway when the caller is waiting to leave; injured animals; loud parties with mitigating circumstances; burglary alarms during extreme atmospheric conditions such as heavy wind, rain, etc.; and customers who refuse to pay for services.

### Priority Three(Dispatch as quickly as possible after higher priority calls)

Priority Three calls involve minor crimes or requests for service that are not urgent. Examples include: investigating a crime that has already occurred; taking a report; drunk persons who are conscious and not causing a disturbance; loud parties involving noise only.

### Priority Four(Dispatch when no higher priority calls for the beat are waiting to be assigned)

Priority Four calls involve minor requests for police service. Examples

**Busiest Streets** 

55,000 50,000 45,000

40,000 35,000 30,000 25,000

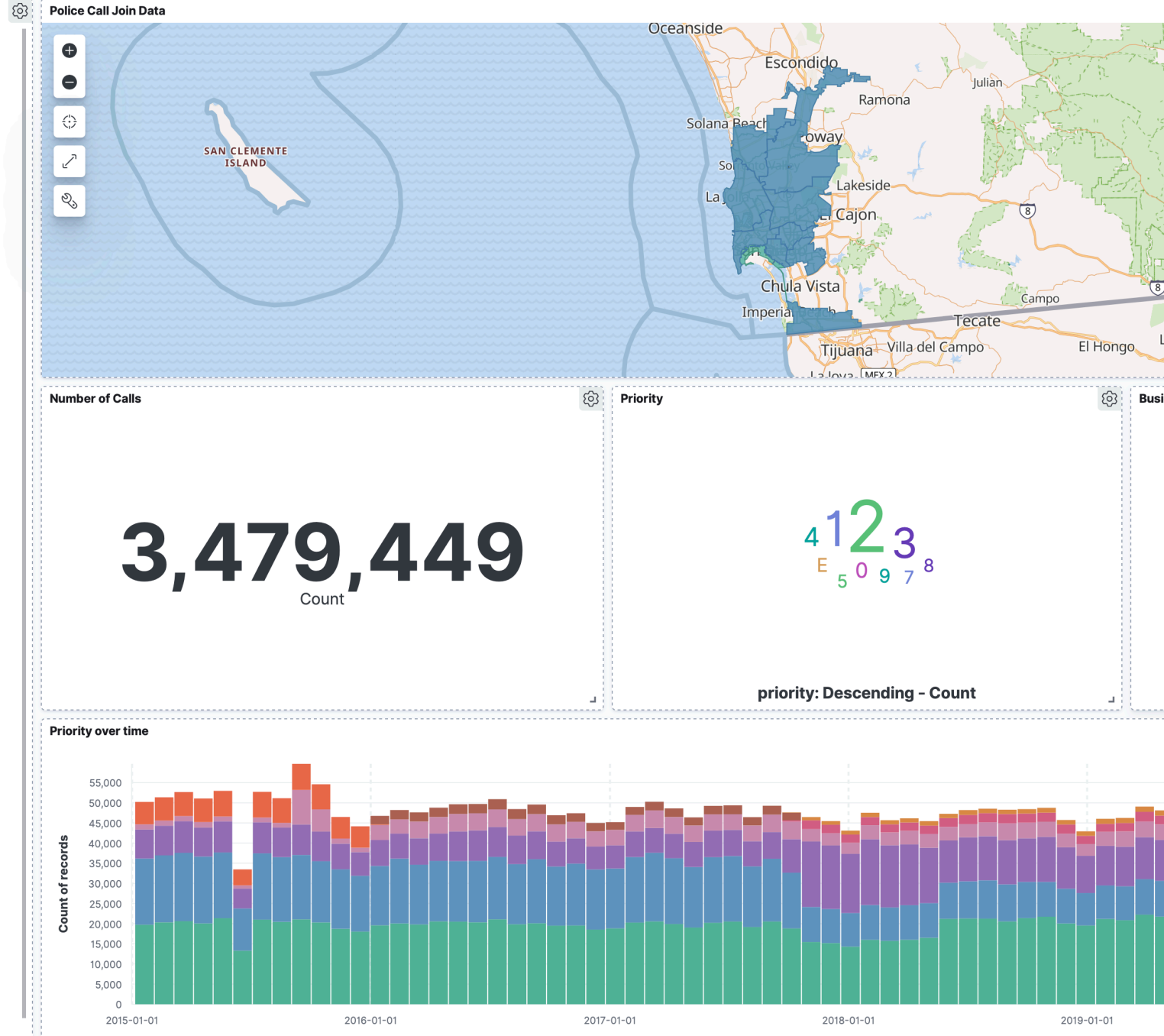

date\_time per 30 days

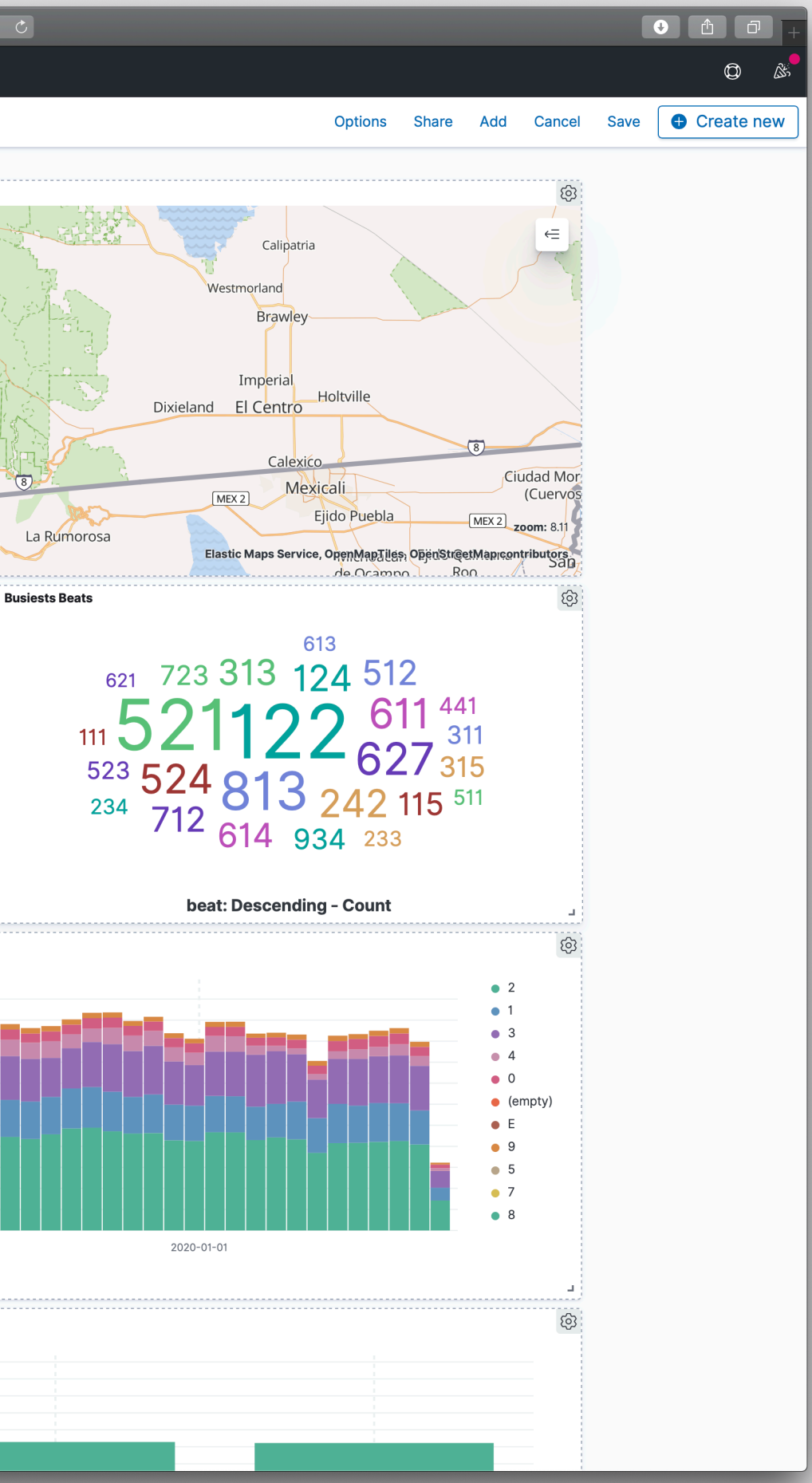

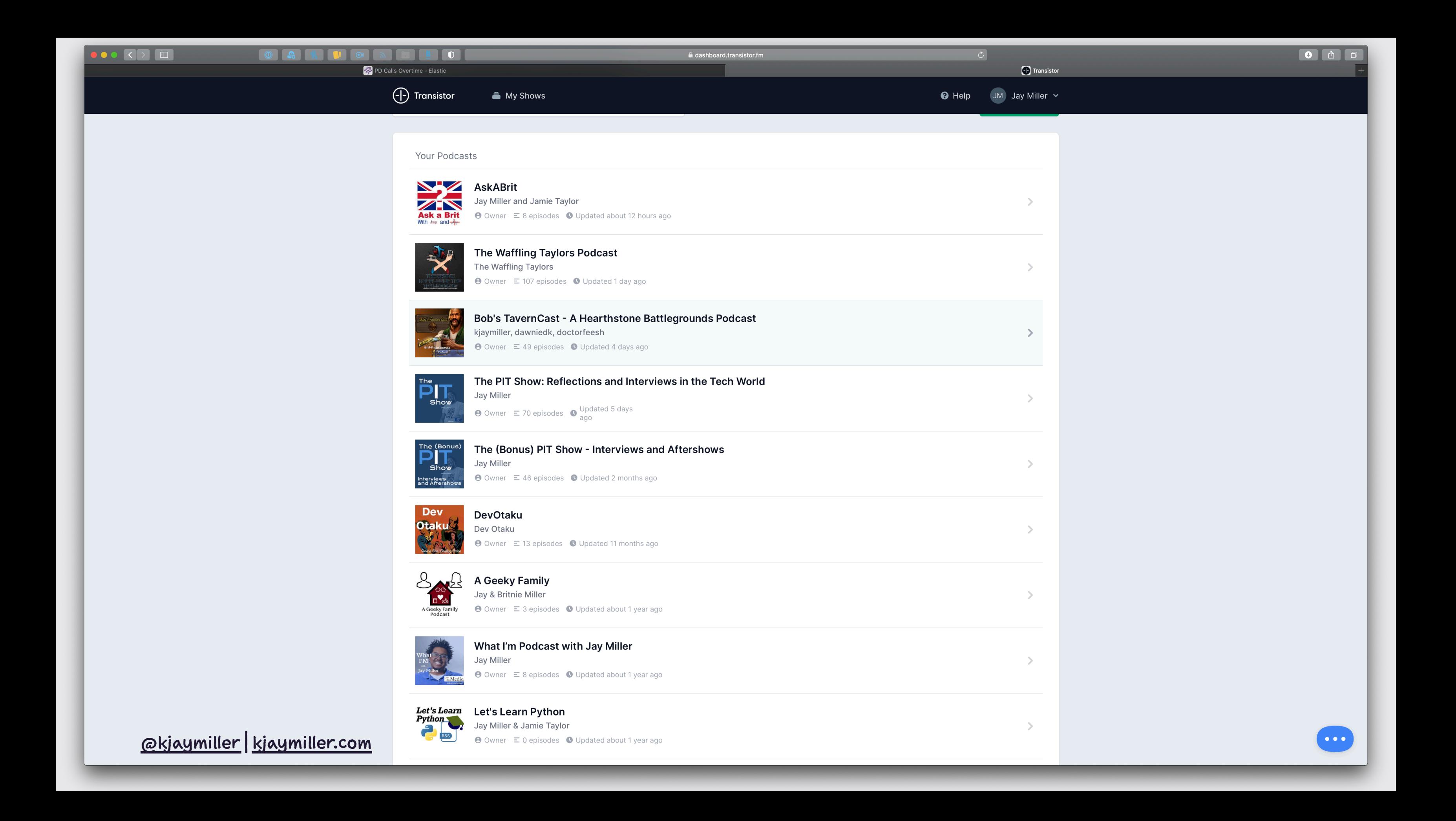

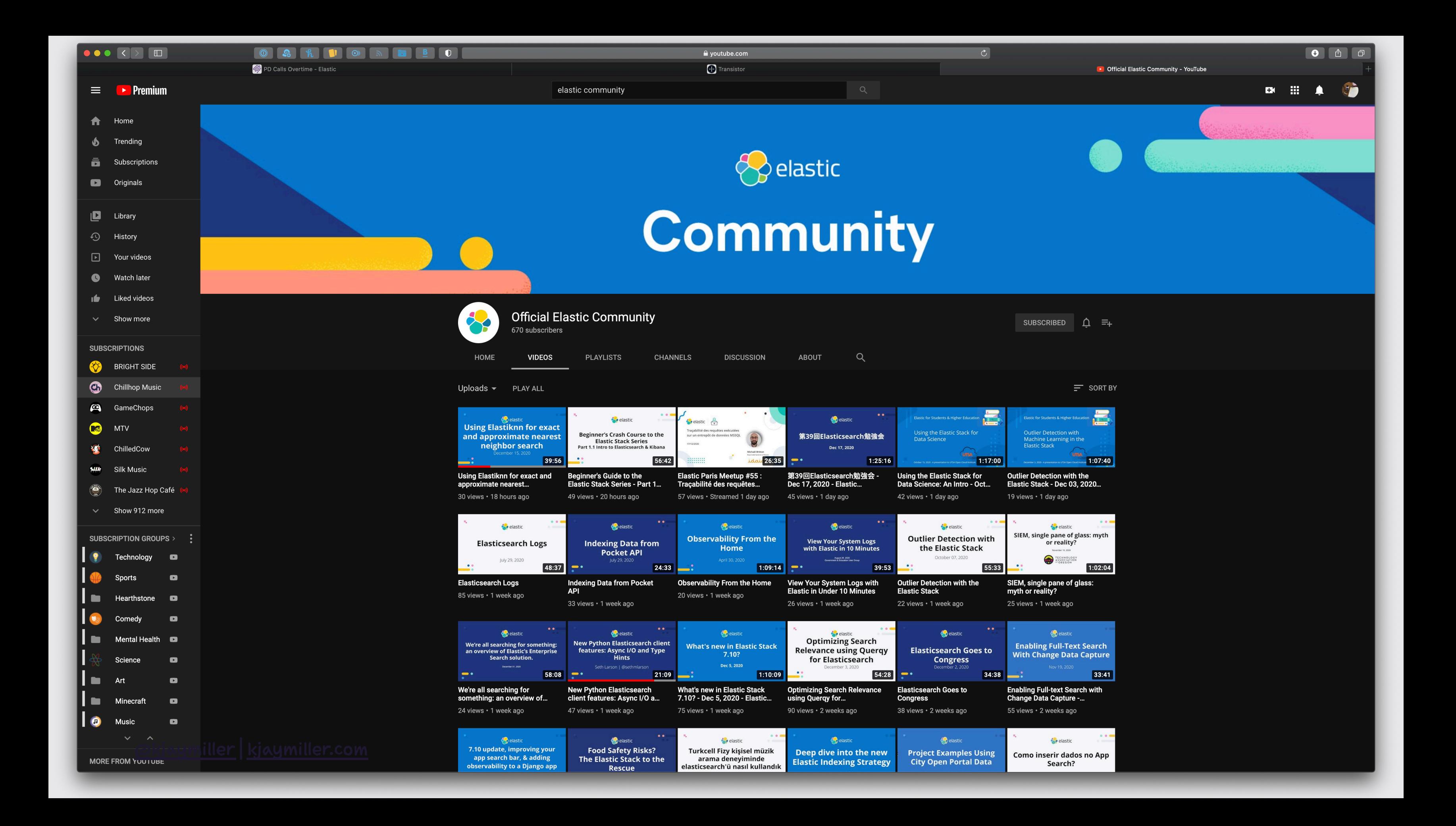

### Plus

### Anxiety Disorders/ADHD

**PTSD** 

Husband/Dad

### **What You'll See**

- two tools that I use for many of my processes for Job and business.
- . some tools that I'm not really talking about but are a part of my system

### What we are NOT talking about

- Task/Project Management
- Time Batching/Chunking

Systems and Techniques can help you identify what you need to do but you may need help staying in the moment.

## I need to remove the FRICTION in staying on task.

### Modes

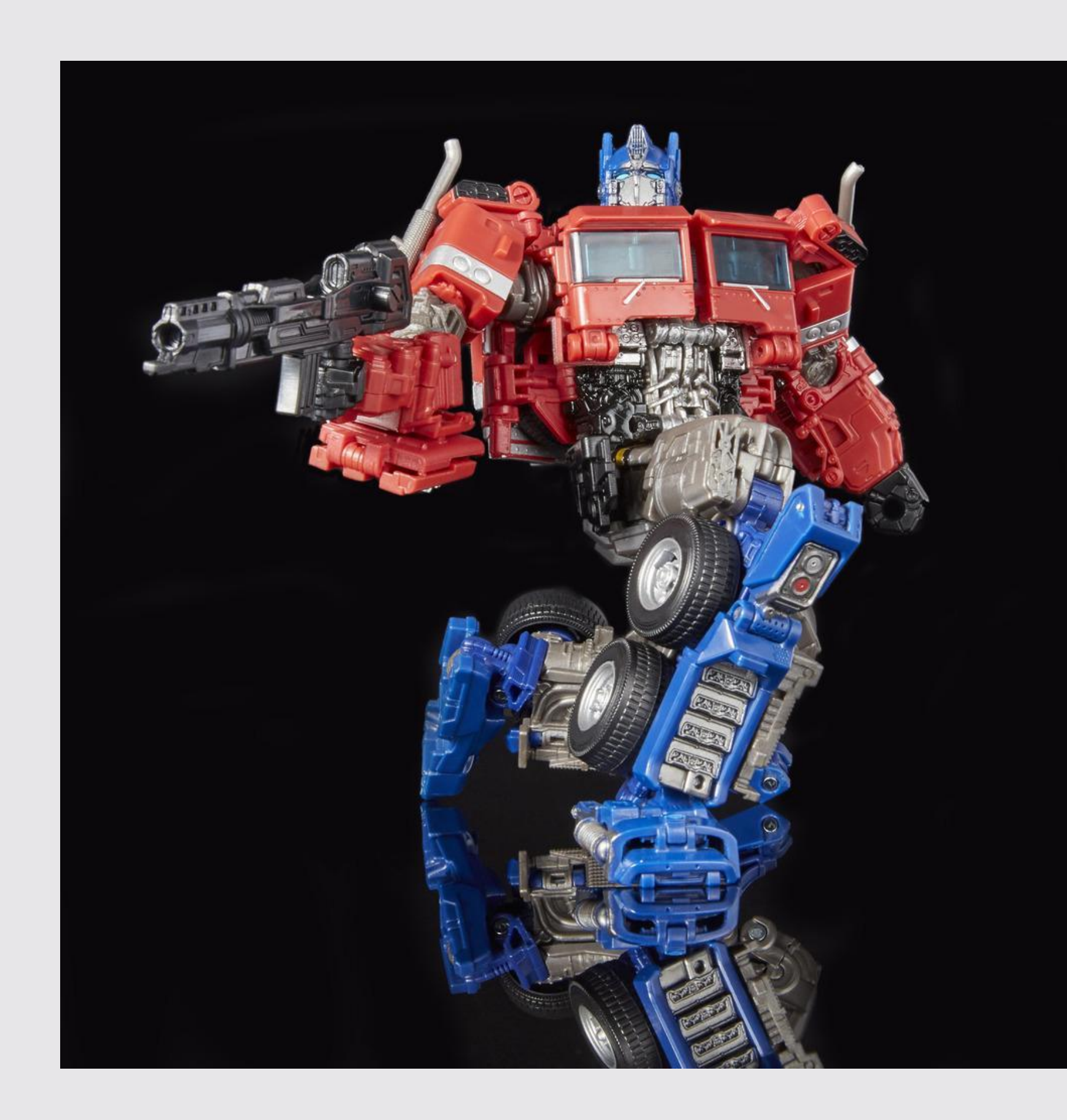

### Open the things you need

### Close the things you don't

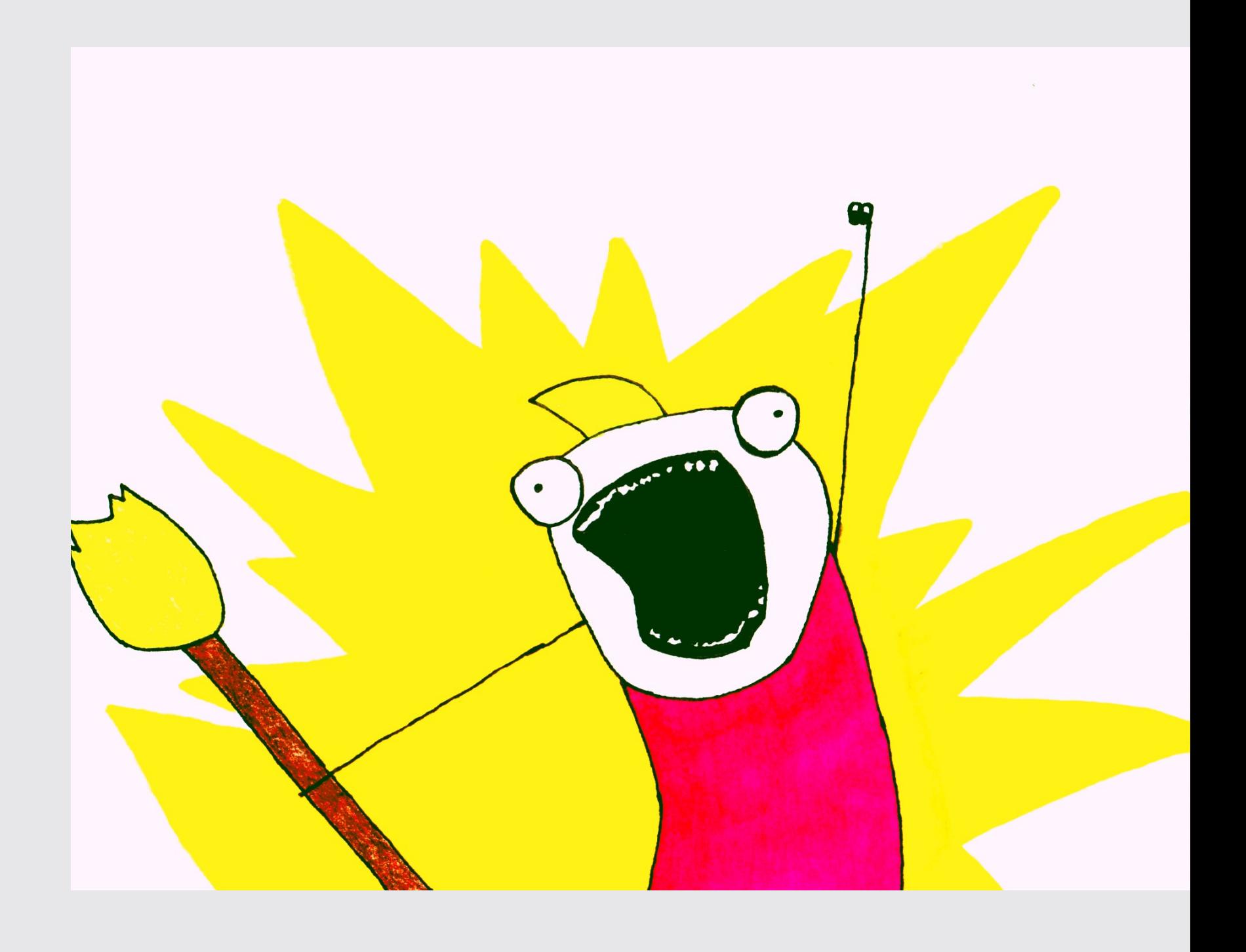

### **Bunch**

Created by Brett Terpstra **Text Based Rules** Easy to learn Language

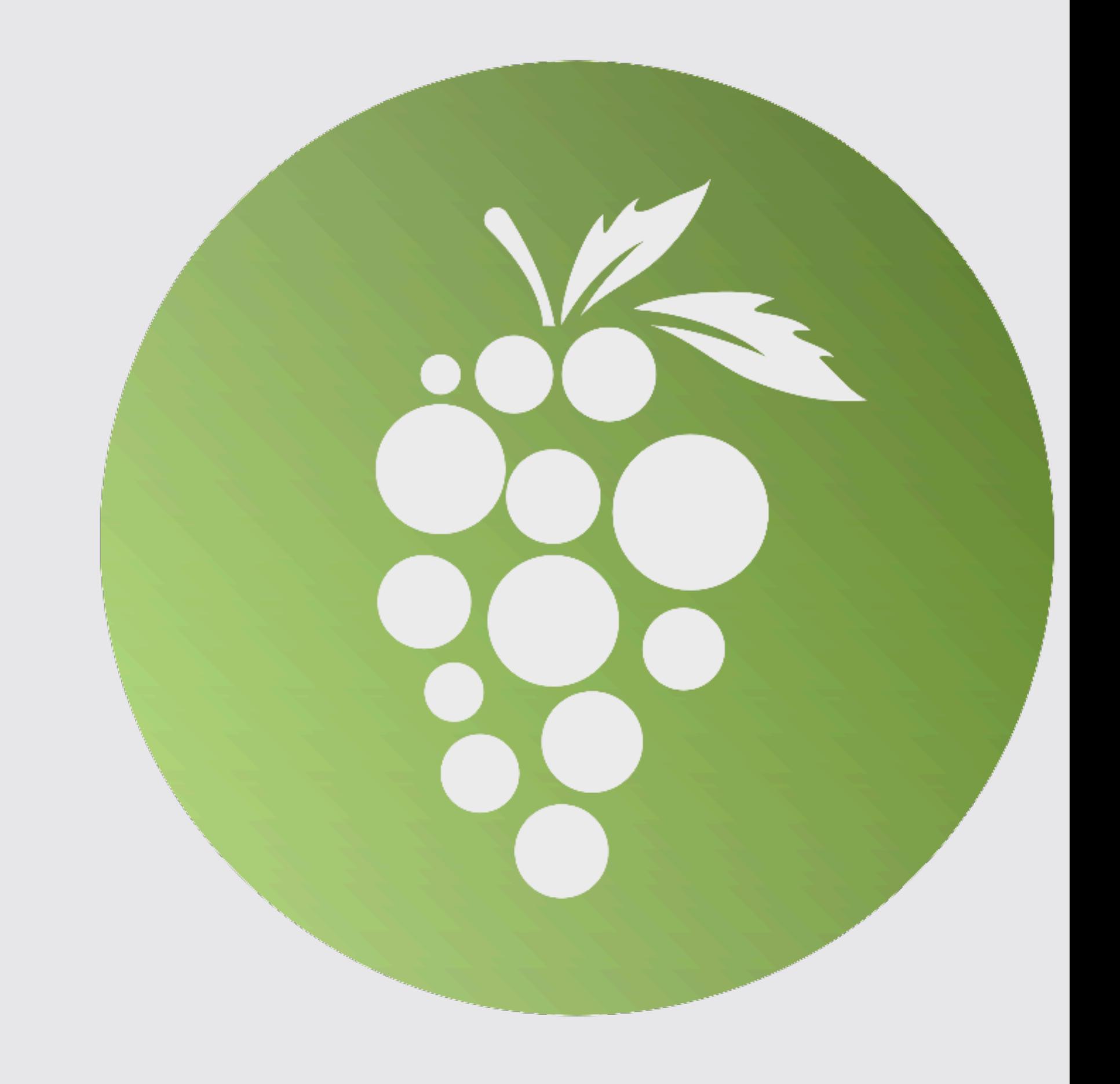

<u> @kjaymiller | kjaymiller.com</u>

### The Language and Rules

### Each action on it's own line

Filename.txt - Open file in default app AppName - OpenApp

- XX Close all windows in parent app
- FileName open file in parent app
- !AppName Quit App
- !!AppName Open App on Closing
- @AppName Make App Visible
- < Load\_snippet.snippet

<u> @kjaymiller kjaymiller.com</u>

### My Most Involved Bunch

```
# Settings for podcast recording
```
**< podcast\_recording.snippet**

```
# Close all Safari Tabs
Safari
- XX
```

```
# Hide all windows
@@
```

```
# Open links for podcast
https://reddit.com/r/bobstavern
https://playhearthstone.com/en-us/news/patchnotes#articles
https://playhearthstone.com/en-us/battlegrounds
https://hsreplay.net/battlegrounds/heroes/
```

```
# Switch to Discord
Discord
```
### and the snippet

**#[ReOpen] !!Dropbox !!Backblaze !!CloudMounter !!historyHound**

**#[QuitApps] !Logic Pro !Final Cut Pro !Skype !Zoom !Dropbox !Backblaze !CloudMounter !Superhuman !Mailmate !historyHound**

**#[setup] (dnd on) (audio input scarlett) (audio output scarlett) Audio Hijack**

### Let's run it

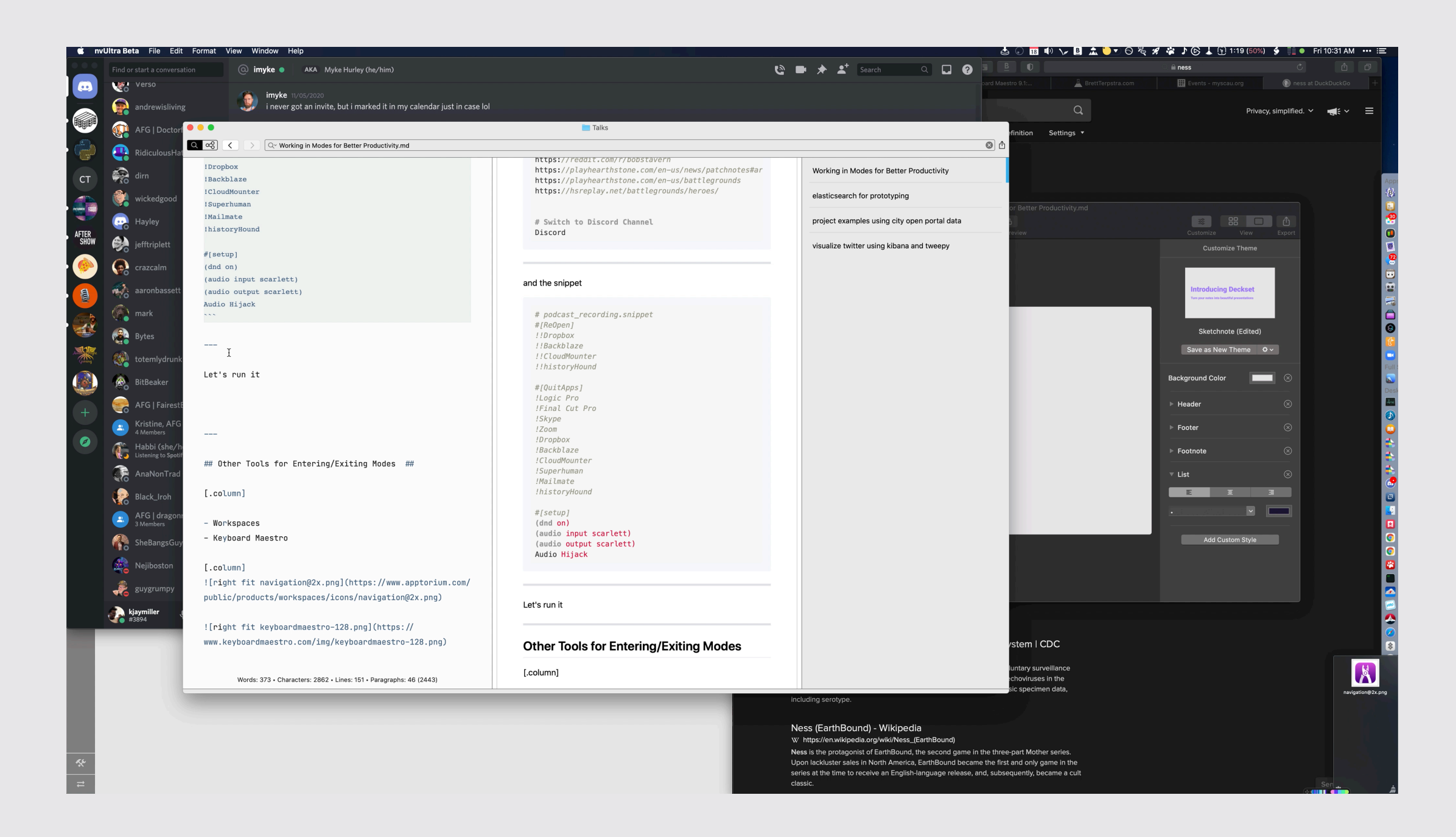

### **Why bunch**

• Fast Modification

### **Some Notes:**

- · Runs using Applescript
- · Runs in Series

<u>@kjaymiller kjaymiller.com</u>

### But what about staying in a mode?

Deviation is an invitation for distraction - <del>Anonymous</del> Me

<u> @kjaymiller kjaymiller.com</u>

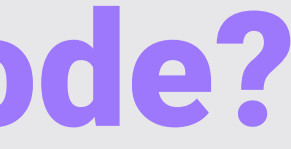

### **Hook**

- · by CogSci Apps
- · Allows you to store connections IN PLACE so that you can recall information.

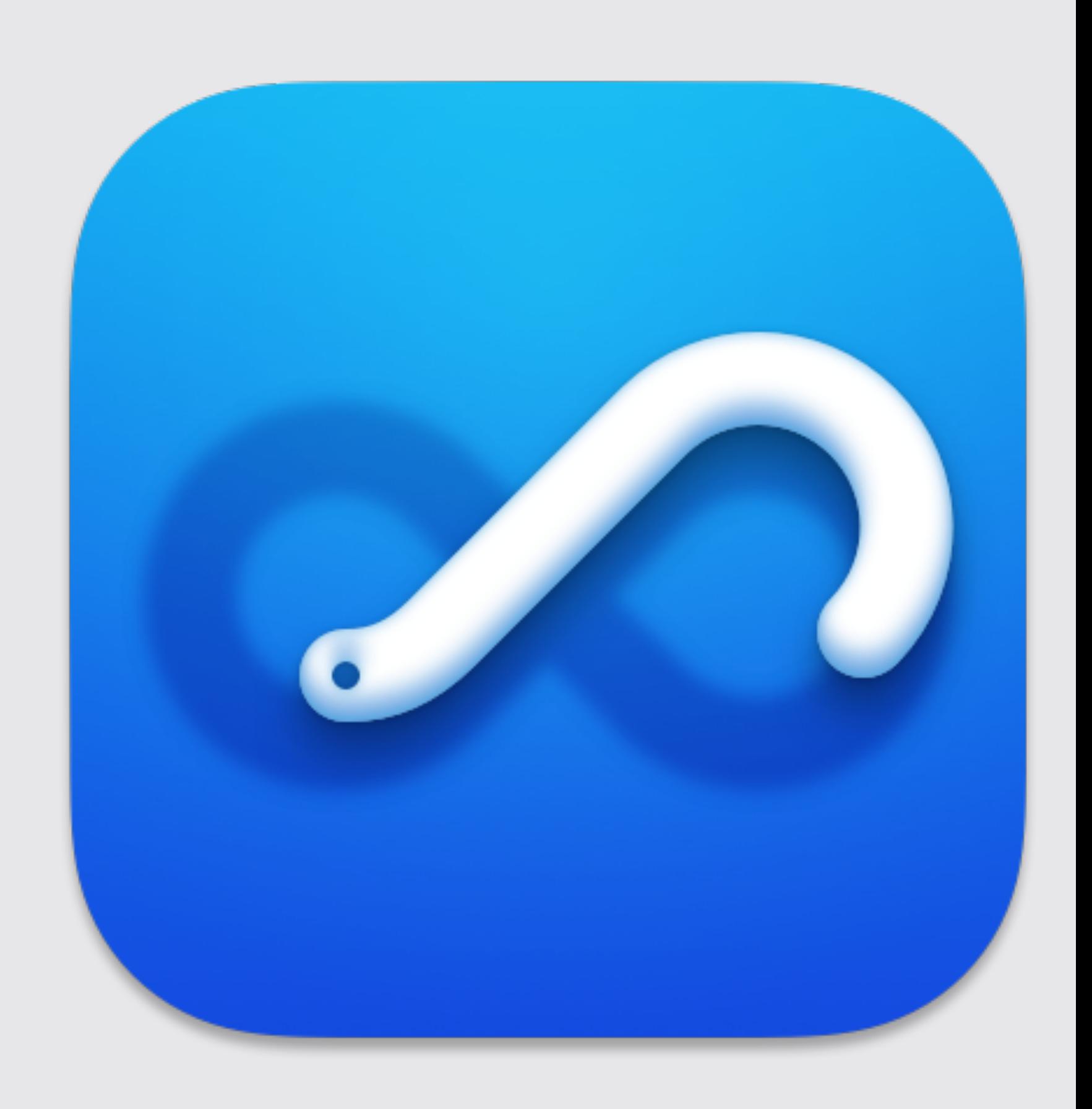

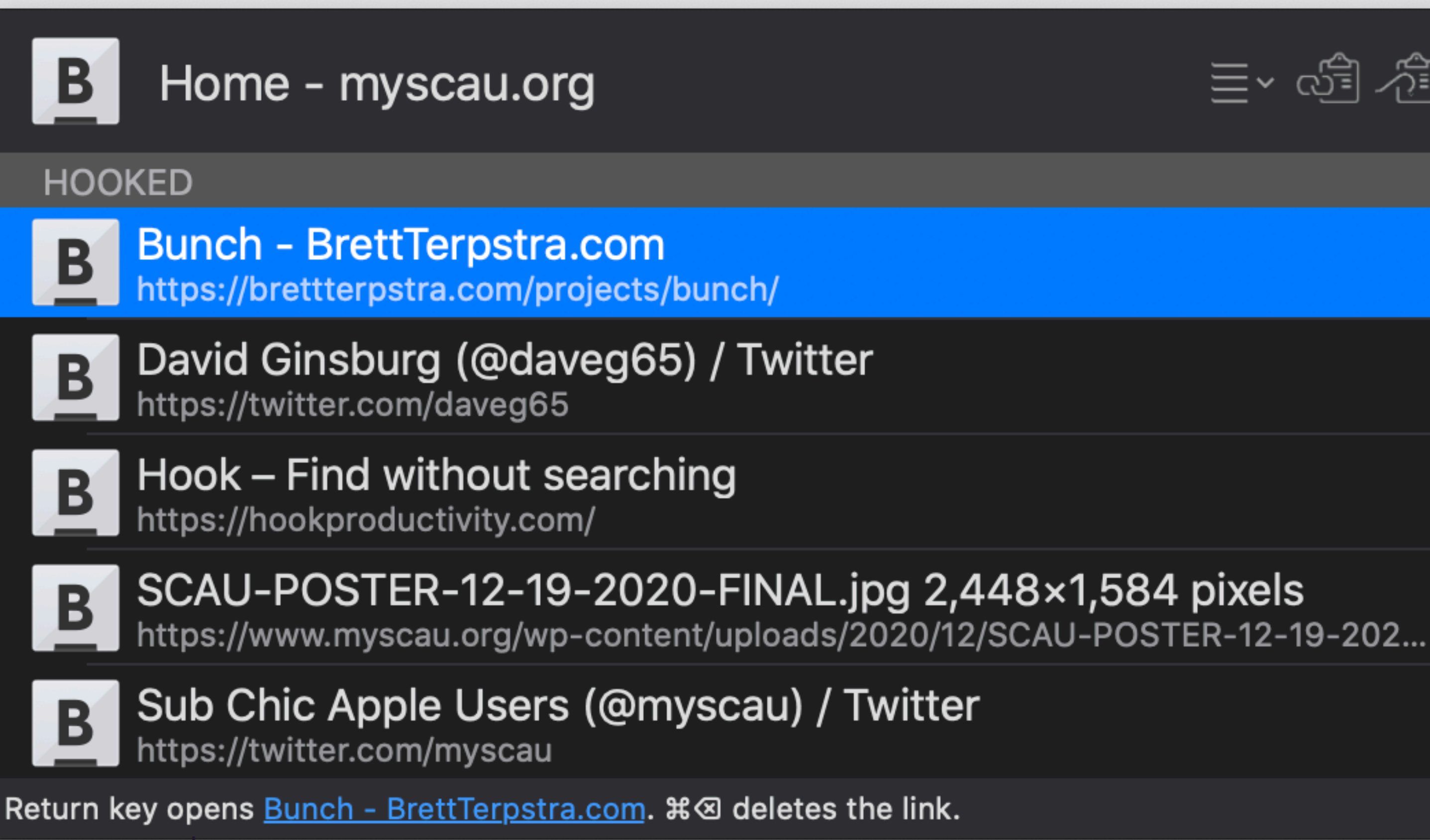

![](_page_20_Figure_2.jpeg)

# Demo Time!

- ! Create a Bunch for Research Time
- Hide Everything
- Get your Research Music Playing (Because Lo-Fi before it was cool)
- Load up nvUltra my writer of choice
- Create a new doc for our "guest"
- Pull information from email save to hook
- Go to website add to hook
- Twitter, LinkedIn and Twitch, add all to hook